# **Konvention zur Bildung von Namensräumen in der GDI-DE**

[Grundlegende Namensraumvergabe](#page-0-0)

■ [Registerbezogene Ausgestaltung](#page-1-0)

## <span id="page-0-0"></span>Grundlegende Namensraumvergabe

Die Festlegung von Namensräumen in der GDI-DE erfolgt für Bund und Länder nach folgender Konvention:

https://registry.gdi-de.org/id/de.{Bund-/Länderkürzel}

Hierdurch ergeben sich die in der nachfolgenden Tabelle aufgelisteten Namensräume für den Bund und die Länder. Bei der Registrierung der Namensräume ist als übergeordneter Namensraum "Deutschland (de)" auszuwählen.

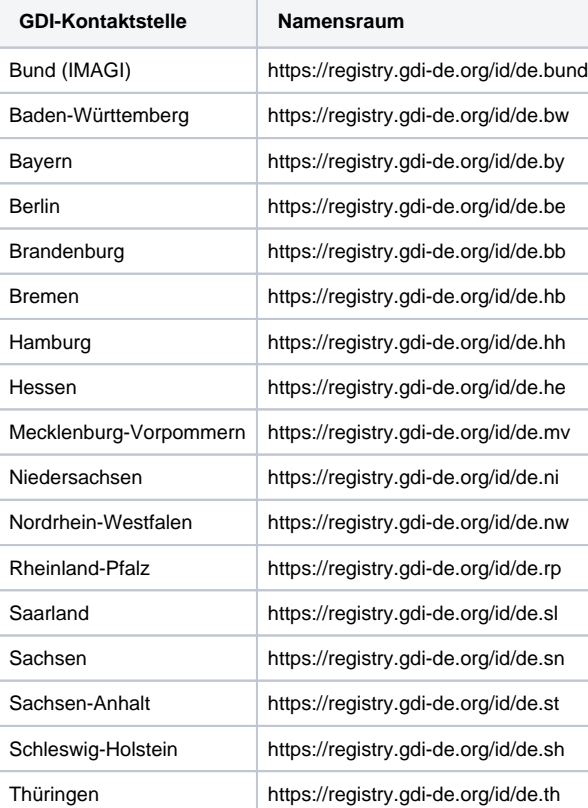

Unterhalb der Namensräume des Bundes- bzw. der Länder können weitere Unternamensräume (z.B. Kürzel von Bundes-/Landesbehörden oder Kommunen) registriert werden. Die Konventionen hierfür werden jeweils beim Bund (IMAGI) bzw. in den Ländern vereinbart.

Beispiele für Bundesbehörden:

- https://registry.gdi-de.org/id/de.bund.wsv
- https://registry.gdi-de.org/id/de.bund.bsh
- https://registry.gdi-de.org/id/de.bund.bkg

Beispiel für Landesbehörde (fiktiv):

https://registry.gdi-de.org/id/de.he.hvbg

Persistente URLs für die Namensräume in der GDI-DE Registry, aufgeschlüsselt nach dem Zweck, den sie zu erfüllen haben:

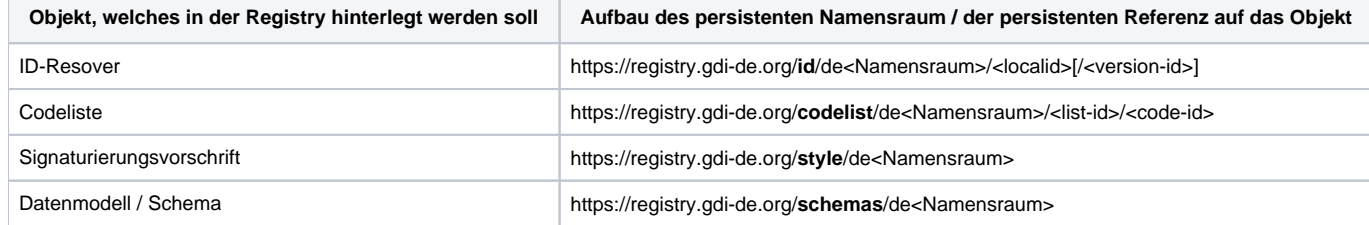

### <span id="page-1-0"></span>Registerbezogene Ausgestaltung

#### **Hintergrund:**

In den Registern/Repositories der GDI-DE zeichnen sich heterogene Strukturen beim Anlegen von Namensräumen, Codelisten, Schemata etc. ab.

#### **Ziel:**

Schaffung einer möglichst einheitlichen Grundstruktur für Registry-Einträge, damit die geodatenhaltenden Stellen auf allen hierarchischen Ebenen (Bund, Land, Kommune) sich daran orientieren, wenn sie die NTK nutzen und nicht regelmäßig ihre Einträge ändern müssen.

In Anlehnung an die Initiative von Frau Loddenkemper (<https://wiki.gdi-de.org/display/REGISTRYDE/Anforderungen+an+Codelisten+und+deren+Metadaten>) sind nationale Handlungsempfehlung (inkl. Best-Practics-Beispiel) hilfreich, um eine Einheitlichkeit in der GDI-DE und in den Ländern zu ermöglichen.

#### **BEISPIEL DER GDI-BB**

#### **Objektidentifikator**

- INSPIRE-Struktur
	- Konvention: <Domain>/<Hauptverzeichnis>/<Deutschland>.<Bundesland>.<Unterscheider>.<INSPIRE-Schema>.<originäres Schema>/<Objektidentifikator>
	- Beispiel-URL: [https://registry.gdi-de.org/id/de.bb.inspire.cp.alkis/CadastralZoning\\_120206](https://registry.gdi-de.org/id/de.bb.inspire.cp.alkis/CadastralZoning_120206)
- Originär-Struktur
	- Konvention: <Domain>/<Hauptverzeichnis>/<Deutschland>.<Bundesland>.<Unterscheider>.<originäres Thema>.<originärer Name>/<Objektidentifikator>
	- Beispiel-URL: [https://registry.gdi-de.org/id/de.bb.originaer.boden.basen/BASEN\\_1311](https://registry.gdi-de.org/id/de.bb.originaer.boden.basen/BASEN_1311)

#### **Codelisten\***

• INSPIRF-Struktur

- Konvention: <Domain>/<Hauptverzeichnis>/<Deutschland>.<Bundesland>.<Unterscheider>/<INSPIRE-Codeliste>/<INSPIRE-Codelisten-Wert>
- Beispiel:<https://registry.gdi-de.org/codelist/de.bb.inspire-codelist.so/SoilDerivedObjectParameterNameValue/baseSaturationInRootZoneDepth>

Originär-Struktur

- Konvention: <Domain>/<Hauptverzeichnis>/<Deutschland>.<Bundesland>.<Unterscheider>/<originäre Codeliste>/<originäre Codelisten-Wert>
- Beispiel-URL: <https://registry.gdi-de.org/codelist/de.bb.originaer-codelist.vegetation/botanischeBaumgattung/abies>

\* Die Verwendung generischer Codes sollte insbesondere bei Codelisten diskutiert werden.

#### **Datenschemas**

- INSPIRF-Struktur
	- Konvention: <Domain>/<Hauptverzeichnis>/<Unterverzeichnis Brandenburg>/<Unterscheider>/<Unterscheider INSPIRE-Schema>/<Version>/<Dateiname>
	- Beispiel:<https://repository.gdi-de.org/schemas/de.bb/inspire/so/4.0.1/Soil.xsd>
- Originär-Struktur
	- Konvention: <Domain>/<Hauptverzeichnis>/<Unterverzeichnis Brandenburg>/<Unterscheider>/<Unterscheider originäres Schema>/<Version>/<Dateiname>
	- Beispiel-URL: <https://repository.gdi-de.org/schemas/de.bb/originaer/radweg/1.0.0/Radweg.xsd>

#### **Datenspezifikation**

- INSPIRF-Struktur
	- Konvention: <Domain>/<Hauptverzeichnis>/<Unterverzeichnis Brandenburg>/<Unterscheider>/<Unterscheider INSPIRE-Schema>/<Version>/<Dateiname>
	- Beispiel: [https://repository.gdi-de.org/specification/de.bb/inspire/so/4.0.1/inspire\\_dataspecification\\_so\\_v4.0.1.pdf](https://repository.gdi-de.org/specification/de.bb/inspire/so/4.0.1/inspire_dataspecification_so_v4.0.1.pdf) (oder .html)
- Originär-Struktur
	- Konvention: <Domain>/<Hauptverzeichnis>/<Unterverzeichnis Brandenburg>/<Unterscheider>/<Unterscheider originäres Schema>/<Version>/<Dateiname>
	- Beispiel-URL: [https://repository.gdi-de.org/specification/de.bb/originaer/radweg/1.0.0/originaer\\_dataspecification\\_radweg\\_v1.0.0.pdf](https://repository.gdi-de.org/specification/de.bb/originaer/radweg/1.0.0/originaer_dataspecification_radweg_v1.0.0.pdf) (oder .html)

#### **Styles**

- INSPIRE-Struktur
	- Konvention: <Domain>/<Hauptverzeichnis>/<Unterverzeichnis Brandenburg>/<Unterscheider>/<Unterscheider INSPIRE-Schema>/<Name INSPIRE-Codeliste>/<Name INSPIRE Codelisten-Wert> Beispiel:<https://repository.gdi-de.org/styles/de.bb/inspire/so/SoilDerivedObjectParameterNameValue/baseSaturationInRootZoneDepth.sld>

• Originär-Struktur

- Konvention: <Domain>/<Hauptverzeichnis>/<Unterverzeichnis Brandenburg>/<Unterscheider>/<Unterscheider originäres Schema>/<Name originäre Codeliste>/<Name originärer Codelisten-Wert>
- Beispiel-URL: <https://repository.gdi-de.org/styles/de.bb/originaer/vegetation/botanischeBaumgattung/abies.sld>